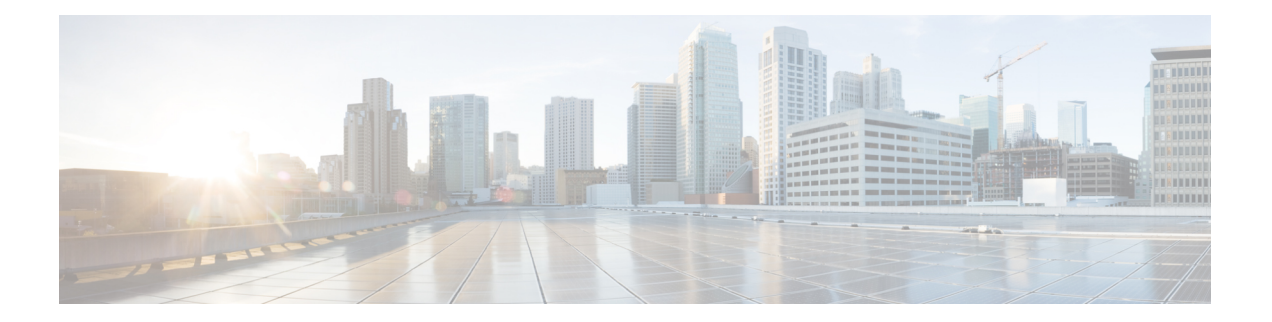

## ドメイン間フェデレーション

ドメイン間フェデレーションでは、エンタープライズ ドメイン内の Cisco Jabber ユーザは、他 のドメイン内のユーザとアベイラビリティを共有し、それらのユーザにインスタントメッセー ジを送信できます。

- Cisco Jabber ユーザは他のドメインの連絡先を手動で入力する必要があります。
- Cisco Jabber がサポートしているフェデレーション先は次のとおりです。
	- Microsoft Office Communications Server
	- Microsoft Lync
	- IBM Sametime
	- Google Talk などの XMPP 標準ベースの環境

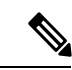

- Expressway for Mobile and Remote Access は、XMPP ドメイン間フェ デレーション自体を有効にするものではありません。Expressway for Mobile and Remote Access 経由で接続された Cisco Jabber クライ アントでは、Cisco Unified Communications Manager IM andPresence で有効になっているXMPPドメイン間フェデレーションを使用で きます。 (注)
- AOL Instant Messenger

Cisco Unified Communications Manager IM and Presence Service で、Cisco Jabber に対してドメイ ン間フェデレーションを設定します。詳細については、該当するサーバのドキュメントを参照 してください。

- [ドメイン内フェデレーション](#page-1-0) (2 ページ)
- [フェデレーション用ユーザ](#page-1-1) ID の計画 (2 ページ)

## <span id="page-1-0"></span>ドメイン内フェデレーション

ドメイン内フェデレーションでは、同じドメイン内のユーザはアベイラビリティを共有し、 Cisco Unified Communications Manager IM and Presence Service と Microsoft Office Communications Server、Microsoft Live Communications Server、または他のプレゼンス サーバとの間でインスタ ント メッセージを送信できます。

ドメイン内フェデレーションを使用すると、ユーザを別のプレゼンスサーバからCisco Unified Communications Manager IM andPresenceService に移行できます。そのために、プレゼンス サー バ上で Cisco Jabber 用のドメイン内フェデレーションを設定します。詳細については、次の各 項を参照してください。

• Cisco Unified Communications Manager IM and Presence Service:『*Partitioned Intradomain Federation for IM and Presence Service on Cisco Unified Communications Manager*』

## <span id="page-1-1"></span>フェデレーション用ユーザ **ID** の計画

フェデレーションでは、連絡先の検索中に連絡先を解決するため、Cisco Jabber はそれぞれの 連絡先に対して連絡先 ID またはユーザ ID を必要とします。

ユーザ ID の属性を SipUri パラメータに設定します。デフォルト値は msRTCSIP-PrimaryUserAddress です。ユーザ ID から削除するプレフィックスがある場合は、 UriPrefix パラメータ内の値を設定することができます。*Cisco Jabber* パラメータリファレンス ガイドの最新バージョンを参照してください。